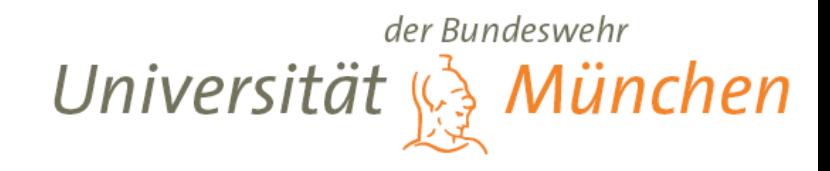

#### **Thema: Versionsverwaltung in der Dateisystemebene**

*Vortrag der Seminararbeit im Rahmen des Seminars "Langzeitarchivierung"*

Seminararbeit eingereicht bei: **Univ. Prof. Dr. Uwe M. Borghoff**

Betreuer: **Dipl.-Inform. Sebastian Rönnau**

Vortragender: **Arthur Müller**

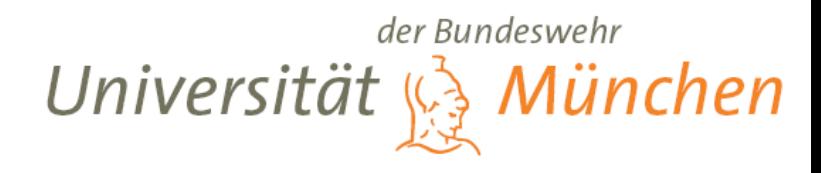

# **Versionsverwaltung in der Dateisystemebene**

# **1. Einführung**

# **2. Verfahren zur Versionierung**

 $\rightarrow$  Explizite Versionierung, Snapshots, Copy-on-Write

 $\rightarrow$  Probleme: Transparenz, Kontrolle

## **3. Versionierung und weitere Langzeitarchivierung**

 $\rightarrow$  Zugriffsrechte, Metadaten, Versionsdarstellung

 $\rightarrow$  Probleme: Kontrolle, Überlauf, Speicherplatz

## **4. Zusammenfassung**

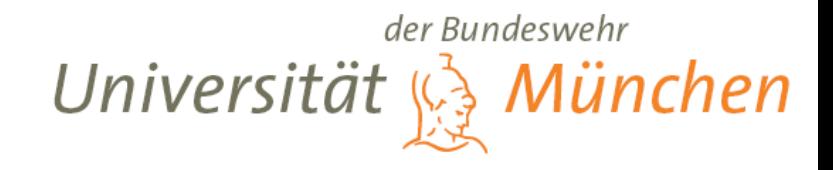

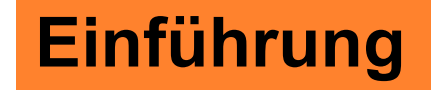

## Langzeitarchivierung

#### Datensicherung

~

#### Versionsverwaltung

~

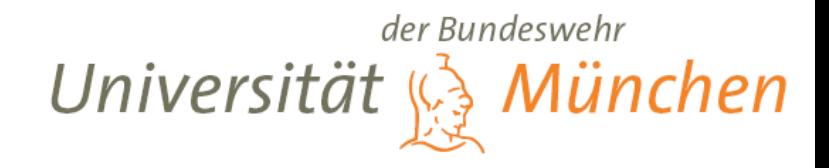

# **Einordnung ← Einführung**

## **Userland-Tools / Repository: RCS, CVS, SVN**

**Systemaufruf / Dateisystem**

**Treiber**

**Hardware**

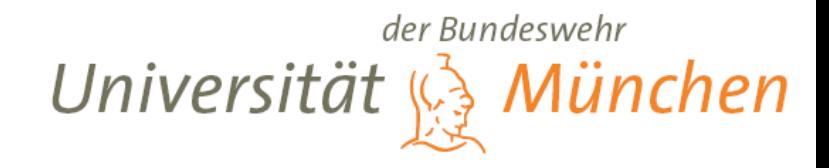

# **Einordnung ← Einführung**

## **Userland-Tools / Repository: RCS, CVS, SVN**

**Systemaufruf / Dateisystem**

**Treiber**

**Hardware**

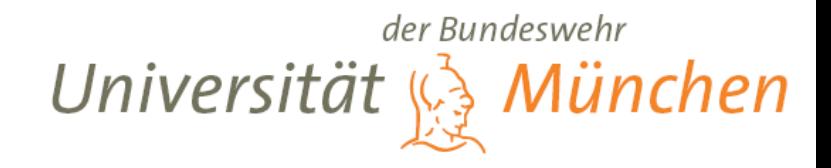

# **Verfahren zur Versionierung**

#### **Explizite Versionierung**

## **Snapshots**

**Hardware Copy-on-Write**

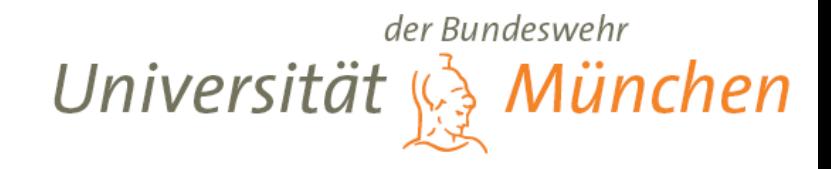

#### **Explizite Versionierung ← Verfahren zur Versionsverwaltung**

#### Funktionalität wie bei den Userland-Tools z.B. CVS

**check\_in check\_out commit update get\_history**

 $\rightarrow$  nicht transparent

- $\rightarrow$  bedarf Kooperation des Anwenders
- $\rightarrow$  Keine Kontrolle möglich

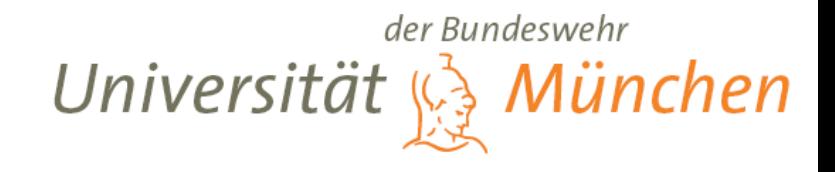

**Snapshots ← Verfahren zur Versionsverwaltung**

## Def: im Allgemeinen nur mit Leserechten beschränkte Kopien des gesamten Dateisystems

 $\rightarrow$  nur in Verbindung mit inkrementeller oder differenzieller Sicherung sinnvoll

- $\rightarrow$  Vollständige Snapshots = Vollsicherung
- $\rightarrow$  oft mit Copy-on-Write verbunden

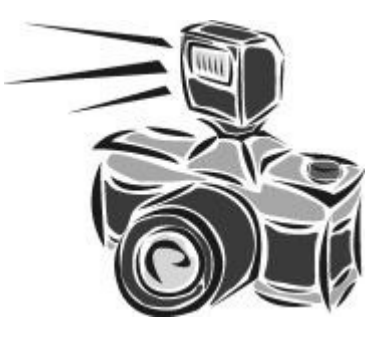

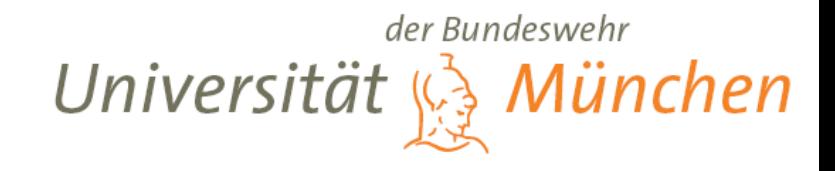

#### **Snapshots ← Verfahren zur Versionsverwaltung**

## Zeitliche Ausführung der Snapshots

1. regelmäßig in vordefinierten Abständen: stündlich, täglich etc

Problem: die Intervalle können zu groß für die notwendigen Zwecke sein

- 2. regelmäßig in vom Nutzer vorgegebenen Intervallen
- 3. manuel durch ein Programm

#### **=> wenig transparent, da Anwenderkooperation erforderlich**

4. *On Demand*, z.B. beim Abspeichern einer Datei

#### **=> bietet die beste Transparenz**

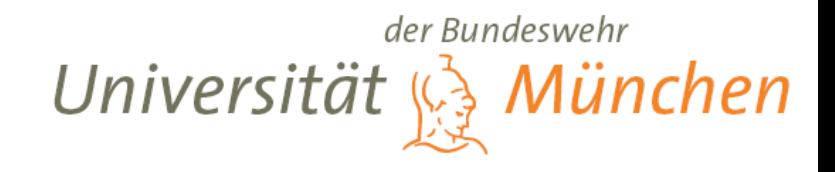

#### **Snapshots ← Verfahren zur Versionsverwaltung**

## Snapshot-Größe

1. Das gesamte Dateisystem

Nachteil:

- alle Dateien gleichbehandelt
- großer Speicherplatzverbrauch

Vorteil:

- ermöglicht vollständiges Recovery
- 2. Einzelne Dateien

Nachteile:

- muss konfiguriert werden
- meist zusätzliche Werkzeuge notwendig

#### **=> Transparenz leidet darunter**

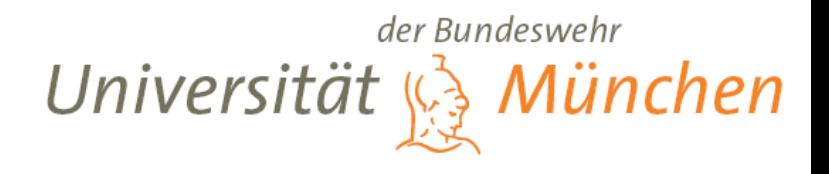

#### **Copy-on-Write ← Verfahren zur Versionsverwaltung**

#### Def: Im Allgemeinen

- Optimierungstechnik
- Einsparen des Speichers
- Anwendung bei Dateisystemen

#### Vorteile:

- Einsparen des Speicherplatzes
- *On Demand*
- Transparenz

#### Nachteil:

- Jeder Schreibzugriff mit Overhead verbunden

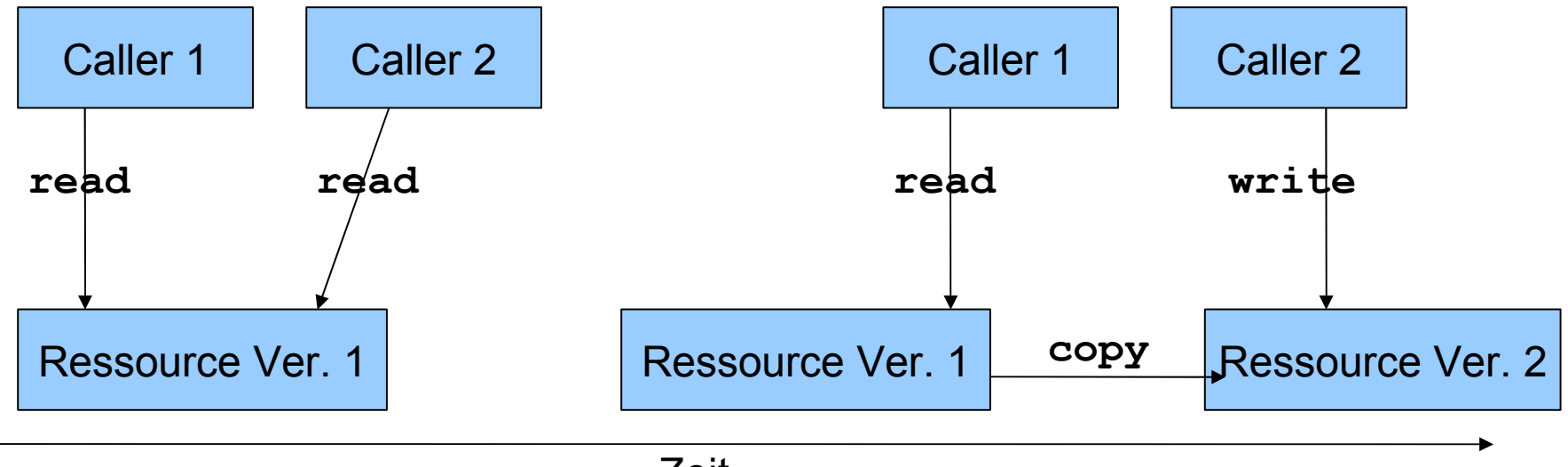

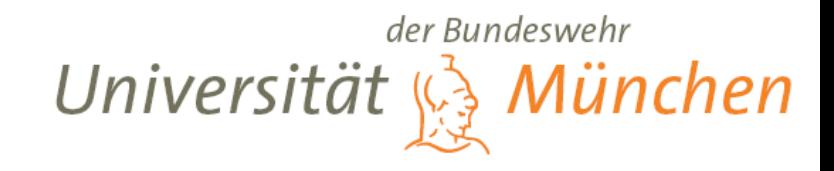

## **Copy-on-Change ← Copy-on-Write ← Verfahren zur Versionsverwaltung**

**Copy-on-Write** im Allgemeinen:

→ neue Version bei jedem **write**-Aufruf

**Copy-on-Change**:

 $\rightarrow$  nur dann, wenn sich wirklich etwas ändert

 $\rightarrow$  Byte-für-Byte-Vergleich

**→ Vollständige Kopie = Vollsicherung**

 $\rightarrow$  nur mit inkrementellen und differentiellen  **Methoden sinnvoll**

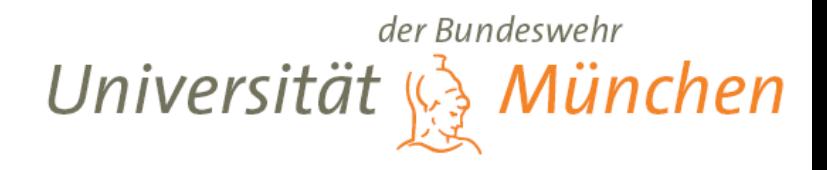

# **Verwalten der Versionen**

#### **Zugriff auf alte Versionen**

 $\rightarrow$  Probleme bei der weiteren Archivierung

#### **Darstellung der Versionen**

 $\rightarrow$  Zugriff auf Archivmedien

#### **Metadaten**

 $\rightarrow$  Verwaltung auf den Archivmedien

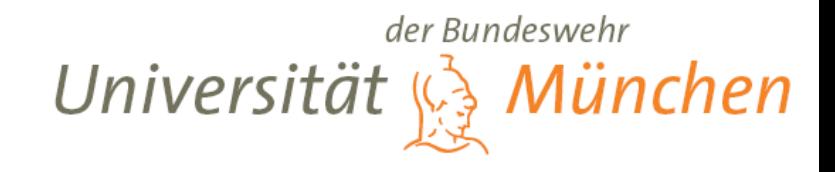

#### **Zugriffsrechte ← Verwalten der Versionen**

## 1. Keine *on-line* Zugriffsrechte

- Nur Rollback bei einem System-Crash = Recovery
- Versionsverwaltung zu Sicherheitszwecken

## 2. Leserechte

- Benutzerzugriff auf Vorversionen
- Löschung gar nicht möglich
	- $\rightarrow$  Sicherheit z.B. vor illegaler Nutzung d. Benutzer

 $\rightarrow$  Überlauf des Dateisystems !!!

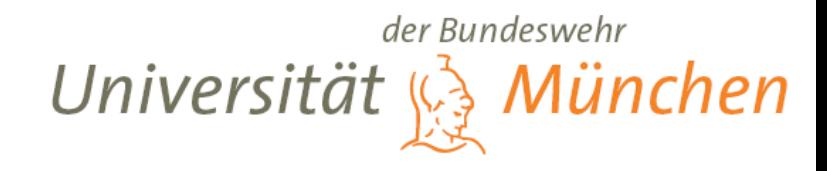

#### **Speicherüberlauf ← Zugriffsrechte ← Verwalten der Versionen**

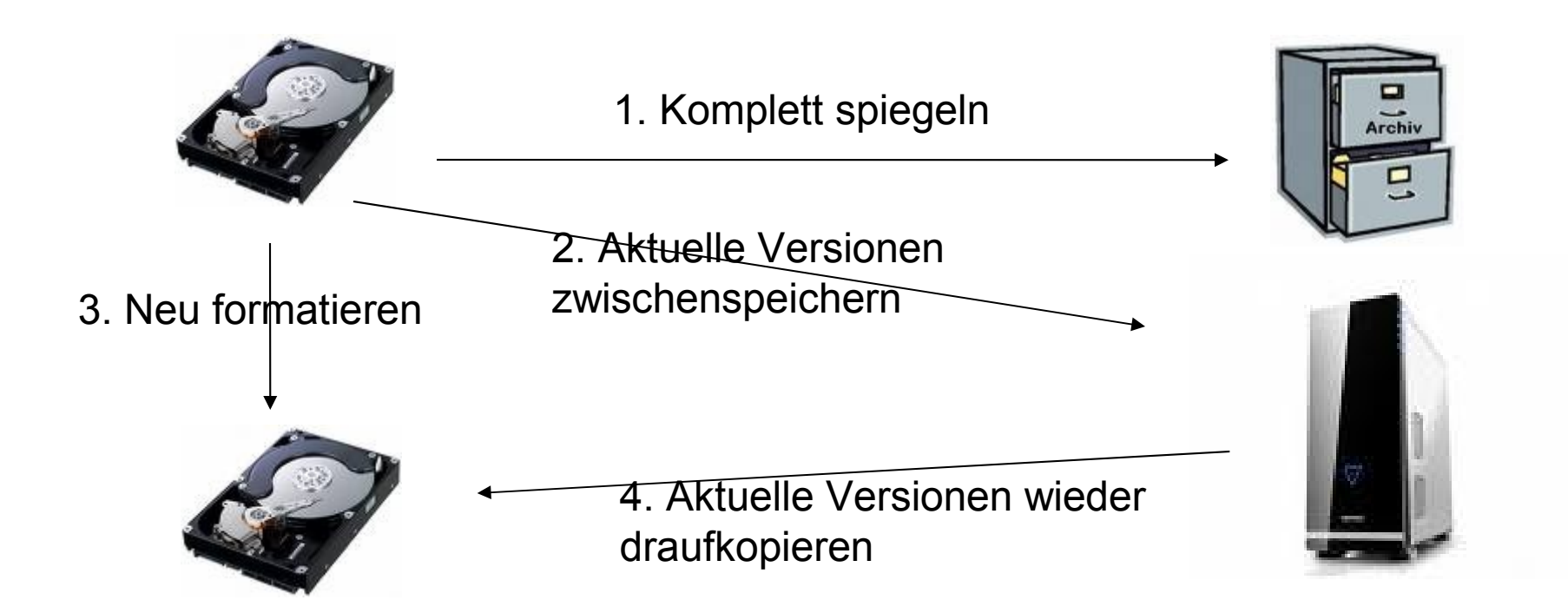

- $\rightarrow$  Aufwendig
- $\rightarrow$  u.U. Eingriff des technischen Personals notwendig
- $\rightarrow$  die Arbeit mit Daten muss für längere Zeit unterbrochen werden

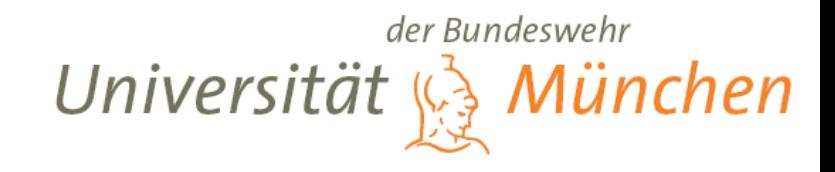

#### **Zugriffsrechte ← Verwalten der Versionen**

## 3. Erweiterte Leserechte

- Löschung durch System über vorgegebene/vordefinierte Schranken:
	- Zeit
	- Anzahl d. Versionen
	- Speicherplatz
- Löschung durch Administrator

## 4. Schreibrechte

- $\rightarrow$  Gefahr durch Verfälschung der Daten
- → Gefahr für die Funktionsfähigkeit der Versionierung

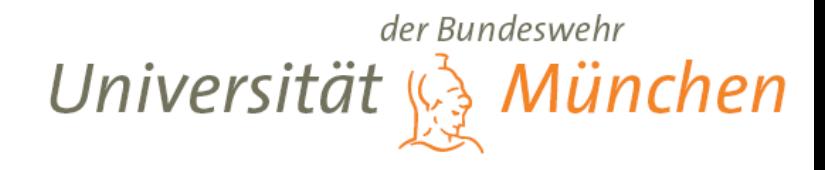

**← Zugriffsrechte ← Verwalten der Versionen**

 $\rightarrow$  Immer die älteste Version

 $\rightarrow$  Kurz vor der Löschung

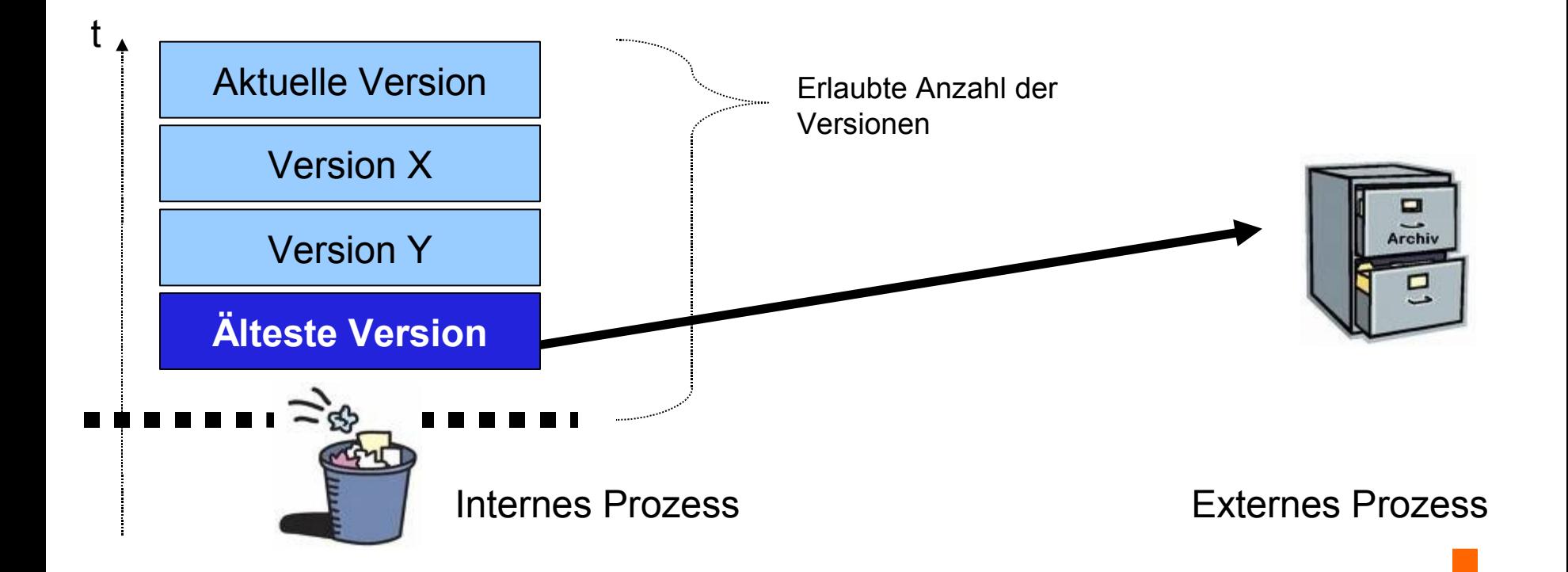

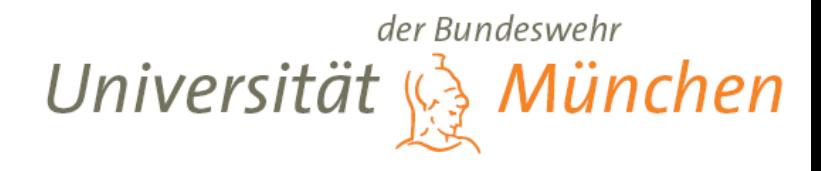

**← Zugriffsrechte ← Verwalten der Versionen**

 $\rightarrow$  Schnittstelle im Dateisystem zum Anstoßen des Archivprozesses

**I.**

**II.**  $\rightarrow$  Initiative beim Archivsystem  $\rightarrow$  Dateisystem bietet mehr Einstellungen zum kontrollierten Löschen  $\rightarrow$  Einstellung der Schranken

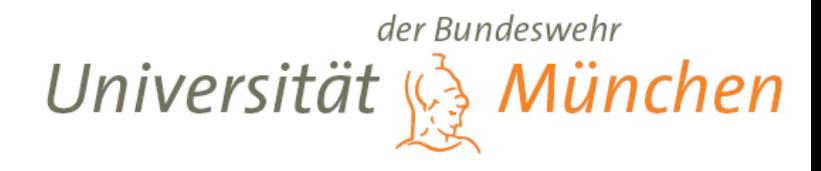

**← Zugriffsrechte ← Verwalten der Versionen**

**Inkrementelle Ablage der Versionen: UNDO**

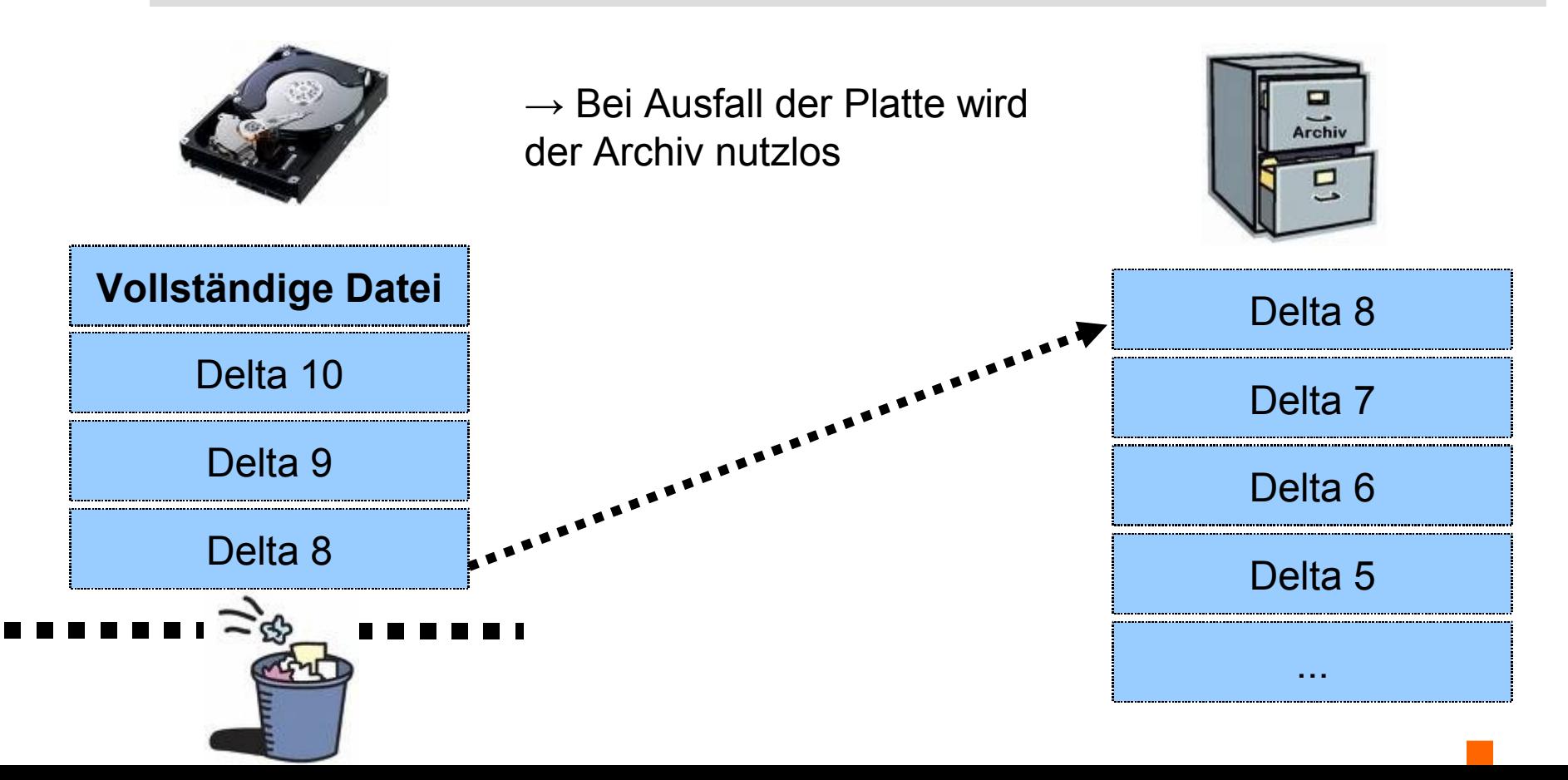

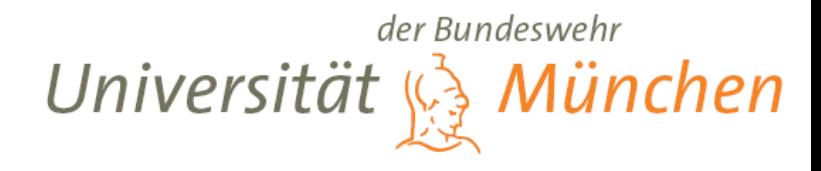

**← Zugriffsrechte ← Verwalten der Versionen**

**Inkrementelle Ablage der Versionen: REDO**

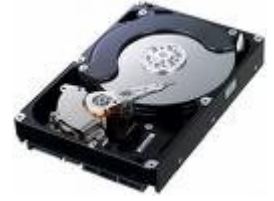

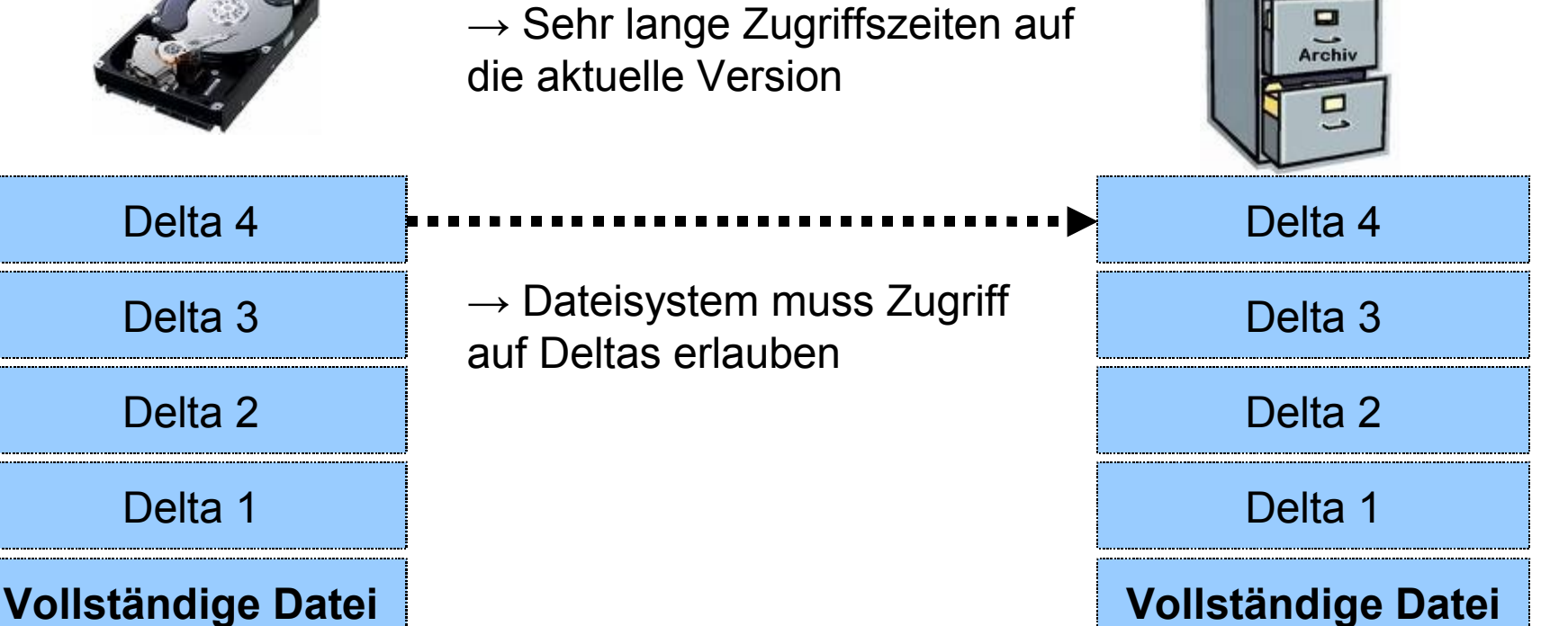

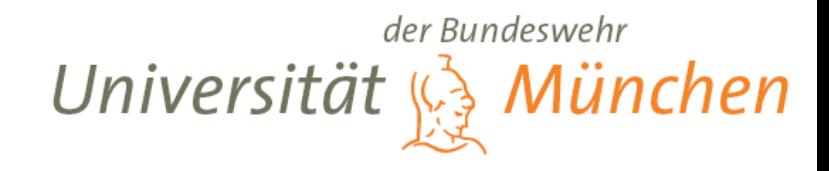

#### **Darstellung der Versionen ← Verwalten der Versionen**

#### 1. Versionsnummern

- wie bei Software-Releases mit mehreren Zahlen, z.B. **linux-2.6.23**
- … oder eine fortlaufende Zahl: **1, 2, 3, … , aktuell**
- **~** Userland-Tools: **RCS, CVS**

**→ Benutzer muss die Version kennen oder mehrere ausprobieren**

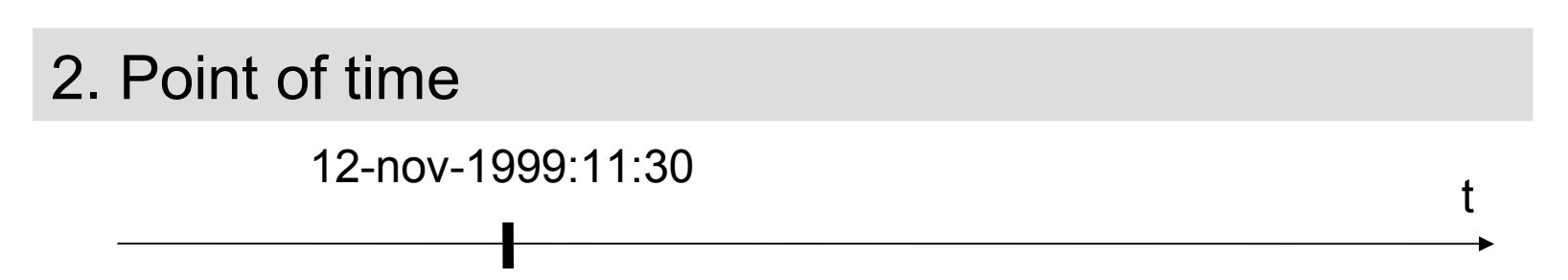

→ **Schnellerer Zugriff bei Kenntnis des Zeitpunkts, v.a. auf Archivmedien**

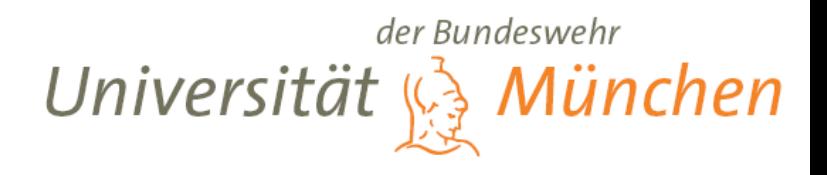

## **Metadaten ← Verwalten der Versionen**

# **Wozu METADATEN ???**

- $\rightarrow$  Zusatzdaten
- $\rightarrow$  Zeiger/Referenzen auf alle Versionen in der Sammlung
- $\rightarrow$  Angewendete Algorithmen
- $\rightarrow$  Verwendete Komprimierungsverfahren

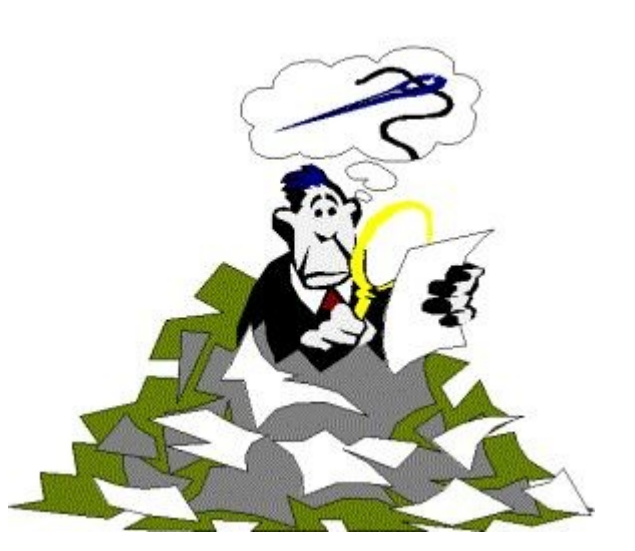

etc.

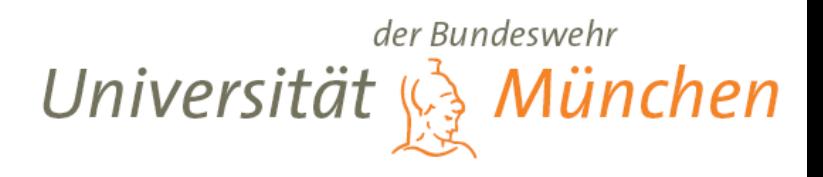

## **Metadaten ← Verwalten der Versionen**

## **Wozu METADATEN ???**

- $\rightarrow$  Zusatzdaten
- $\rightarrow$  Zeiger/Referenzen auf alle Versionen in der Sammlung
- $\rightarrow$  Angewendete Algorithmen
- $\rightarrow$  Verwendete Komprimierungsverfahren

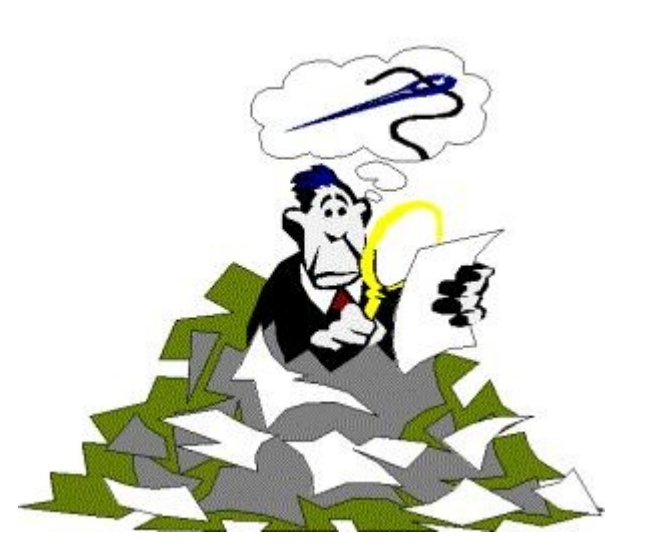

etc.

## **Parallele Dateien**

 $\rightarrow$  Zentrale Ablage und Problem bei der Archivierung

## **Erweiterte Inodes**

 $\rightarrow$  Kompatibilität mit dem Archivmedium

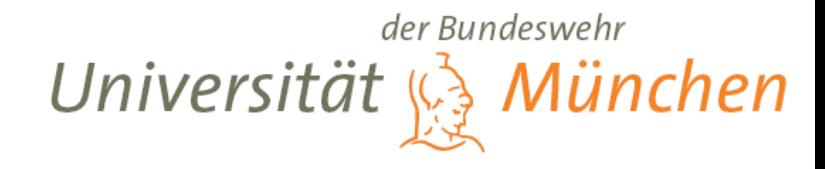

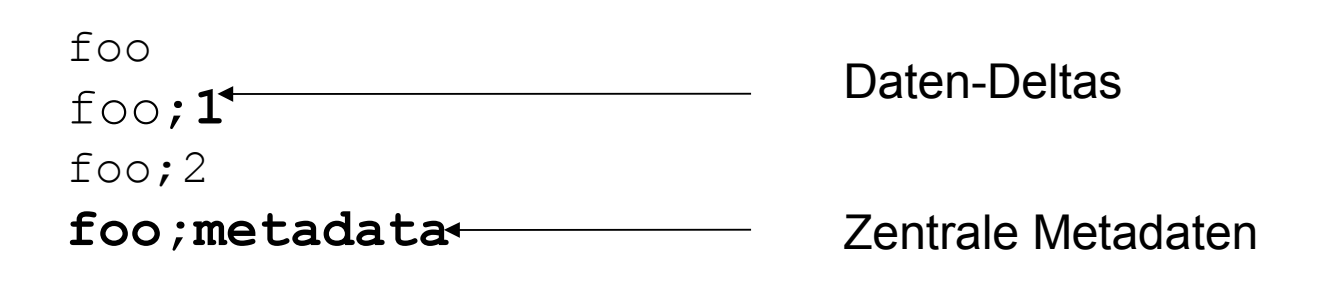

bar bar;1 bar;metadata

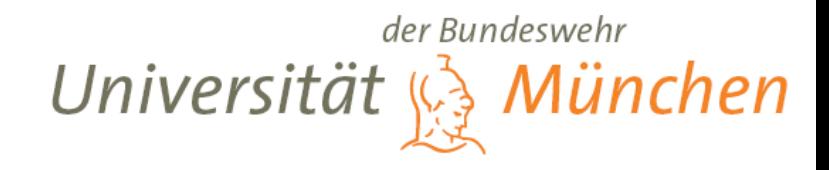

#### **Erweiterte Inodes ← Metadaten ← Verwalten der Versionen**

#### Vorteile:

- $\rightarrow$  Metadaten dezentralisiert
- $\rightarrow$  Transparent und geschützt gespeichert

#### Nachteile und Probleme:

- $\rightarrow$  Dateisystem muss die Möglichkeit bieten RAW-Inodes auszulesen
- $\rightarrow$  Archivsystem muss den gleichen gleichen Typ der Inodes unterstützen
	- eigentlich das gleiche Dateisystem haben
	- Plattendateisysteme NICHT auf Bänder ausgelegt

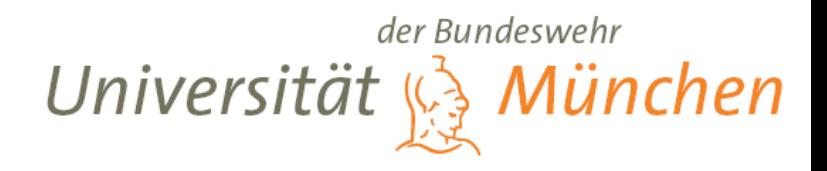

# **Zusammenfassung**

## **Optimale Transparenz**

 $\rightarrow$  Copy-on-Write

# **Optimale Datensicherheit**

- $\rightarrow$  Nur Leserechte
- $\rightarrow$  Löschung nicht möglich

Oder:

 $\rightarrow$  Leserechte und Löschung im Hintergrund verbunden mit der weiteren Archivierung

## **Optimale weitere Archivierung**

- $\rightarrow$  Dezentrale Metadatenverwaltung
- $\rightarrow$  Inkrementelle Versionierungsverfahren
- $\rightarrow$  Weitere abgesicherte Schnittstellen zur Abstimmung Dateisystem ↔ Archivsystem
- $\rightarrow$  Zugriff über Point of Time

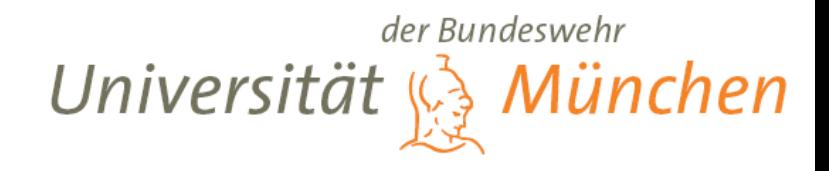

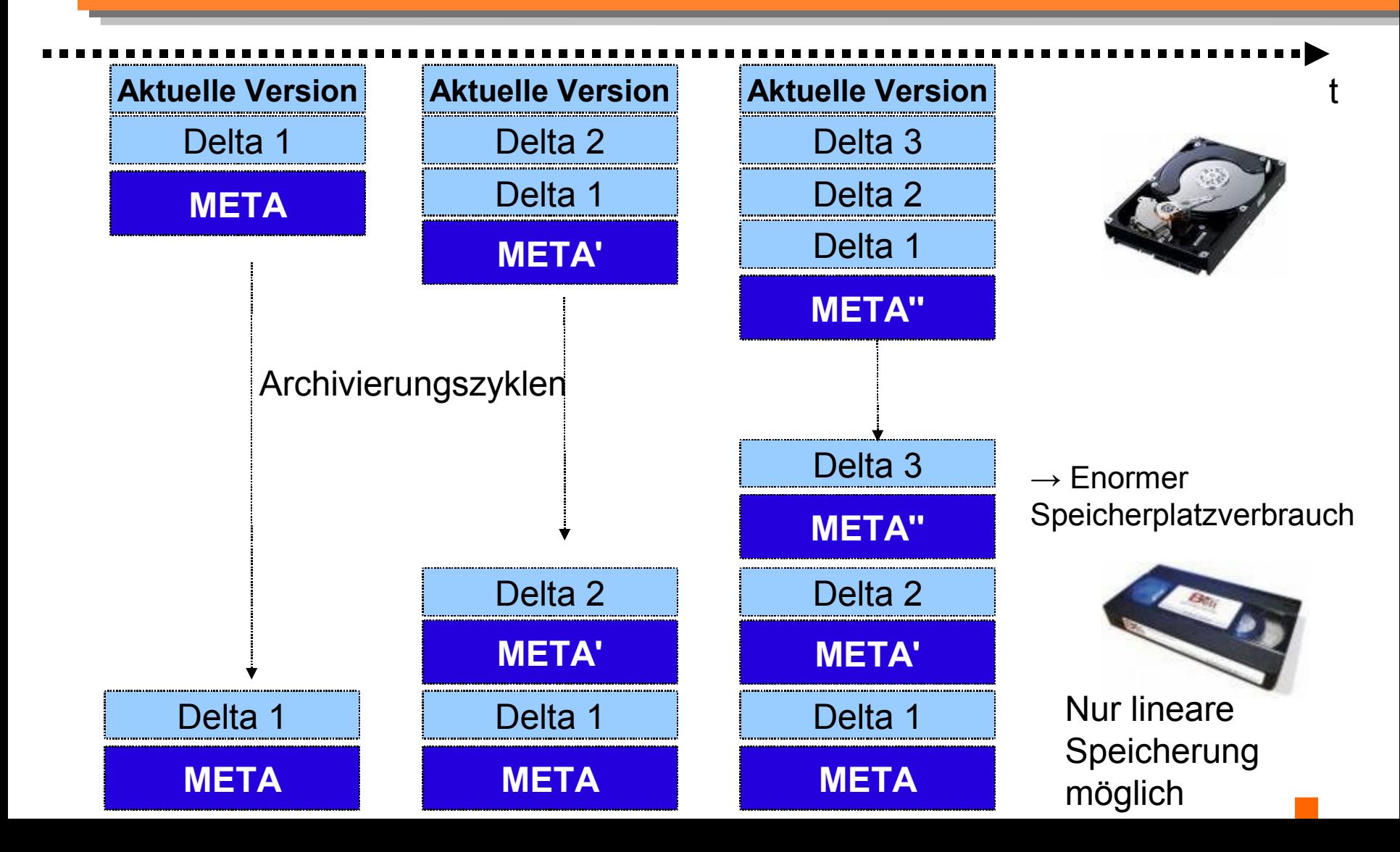

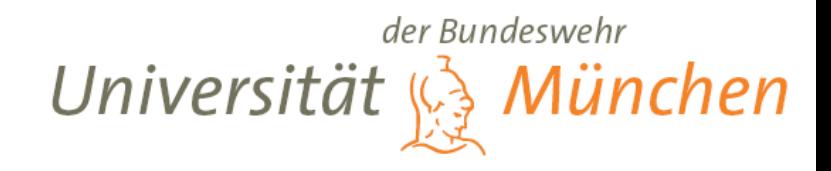

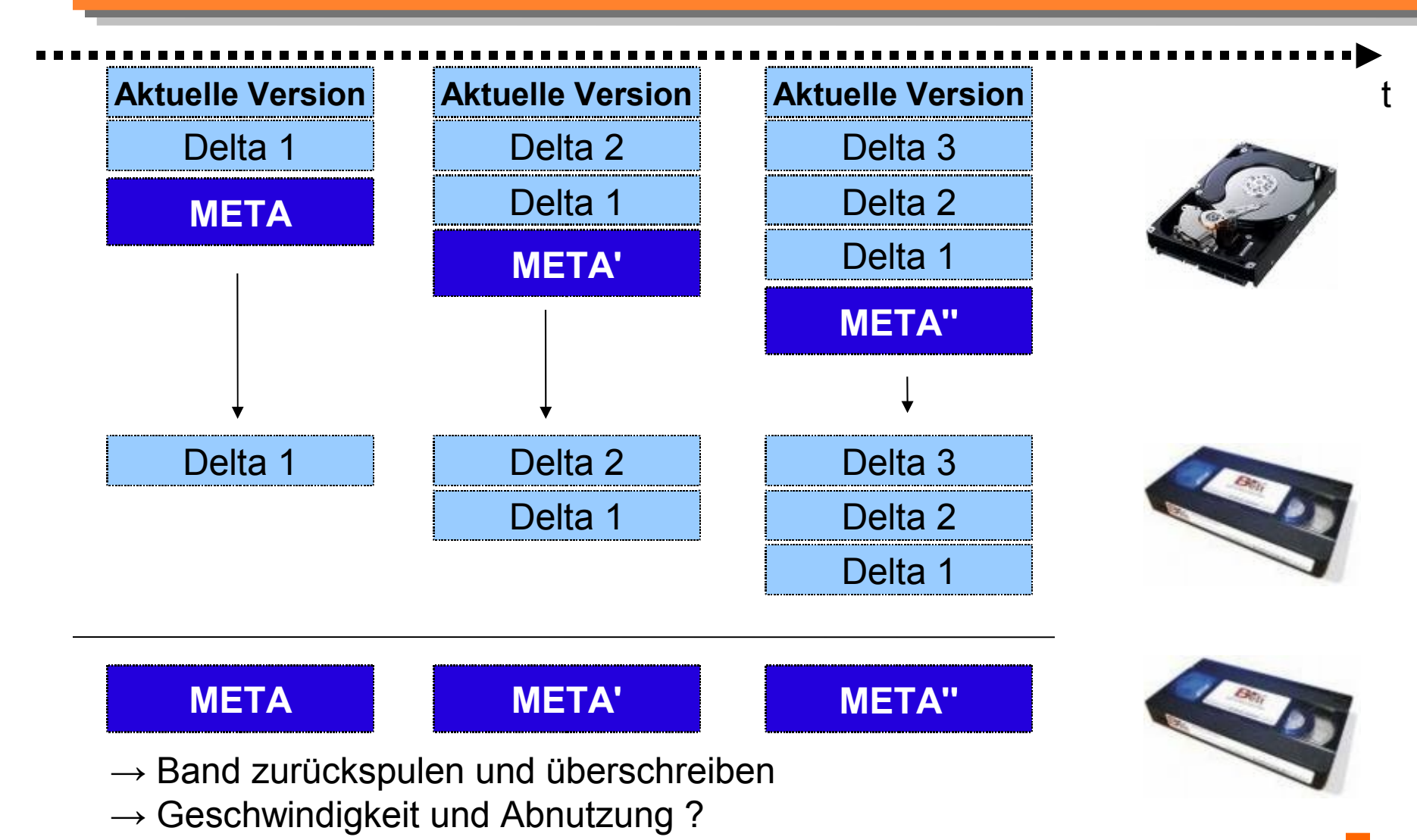

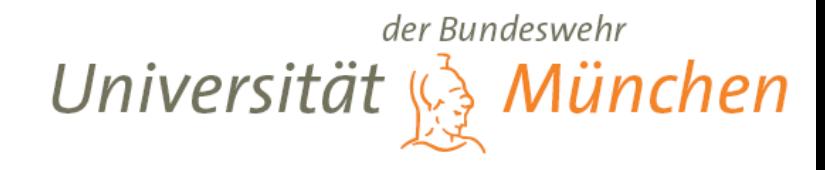

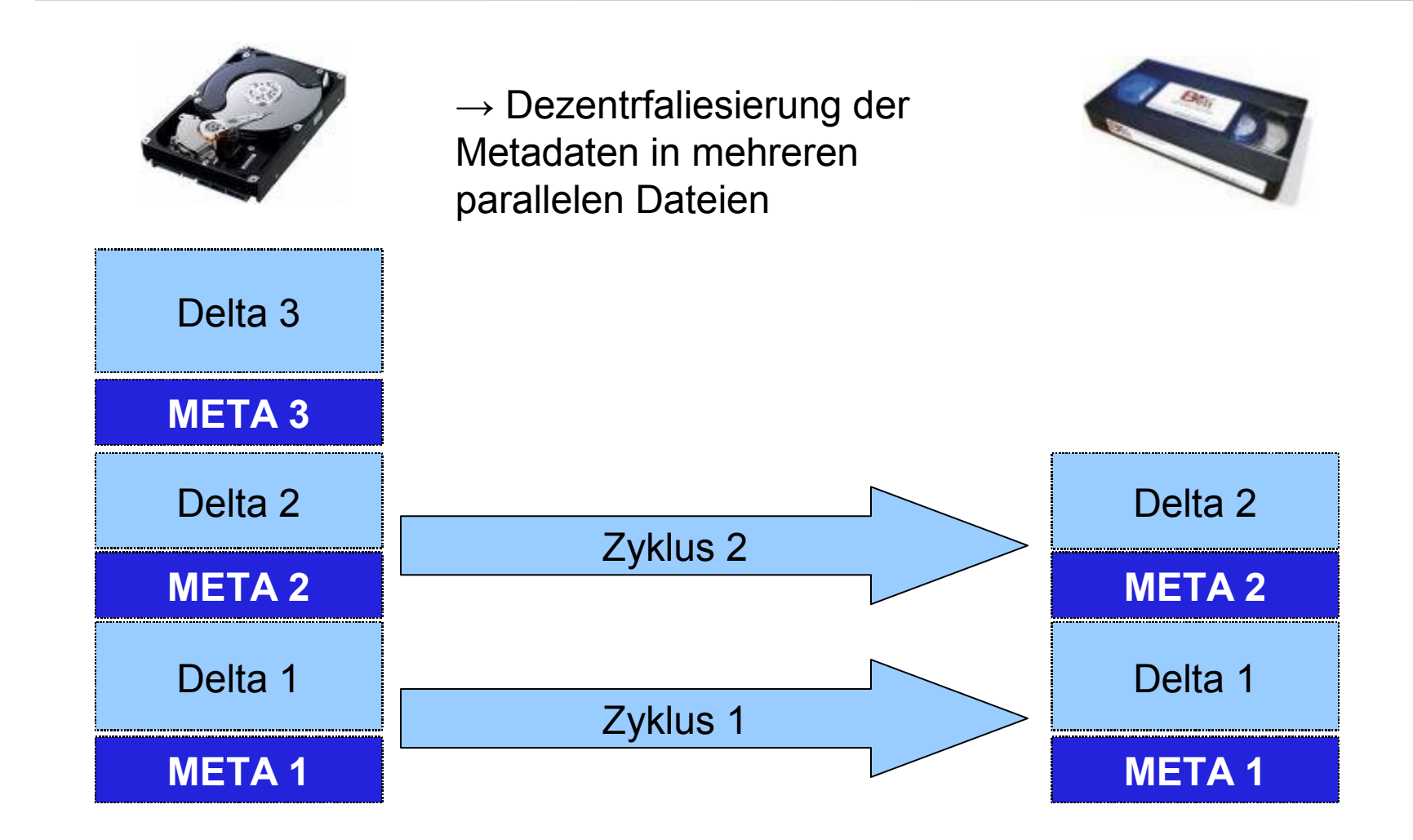

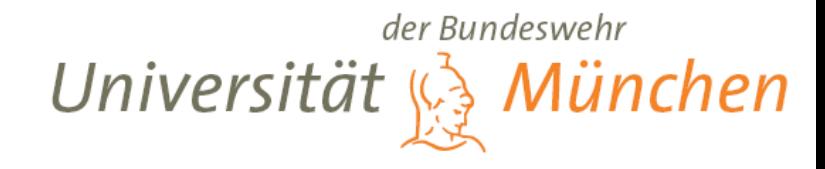

#### **Erweiterte Inodes ← Metadaten ← Verwalten der Versionen**

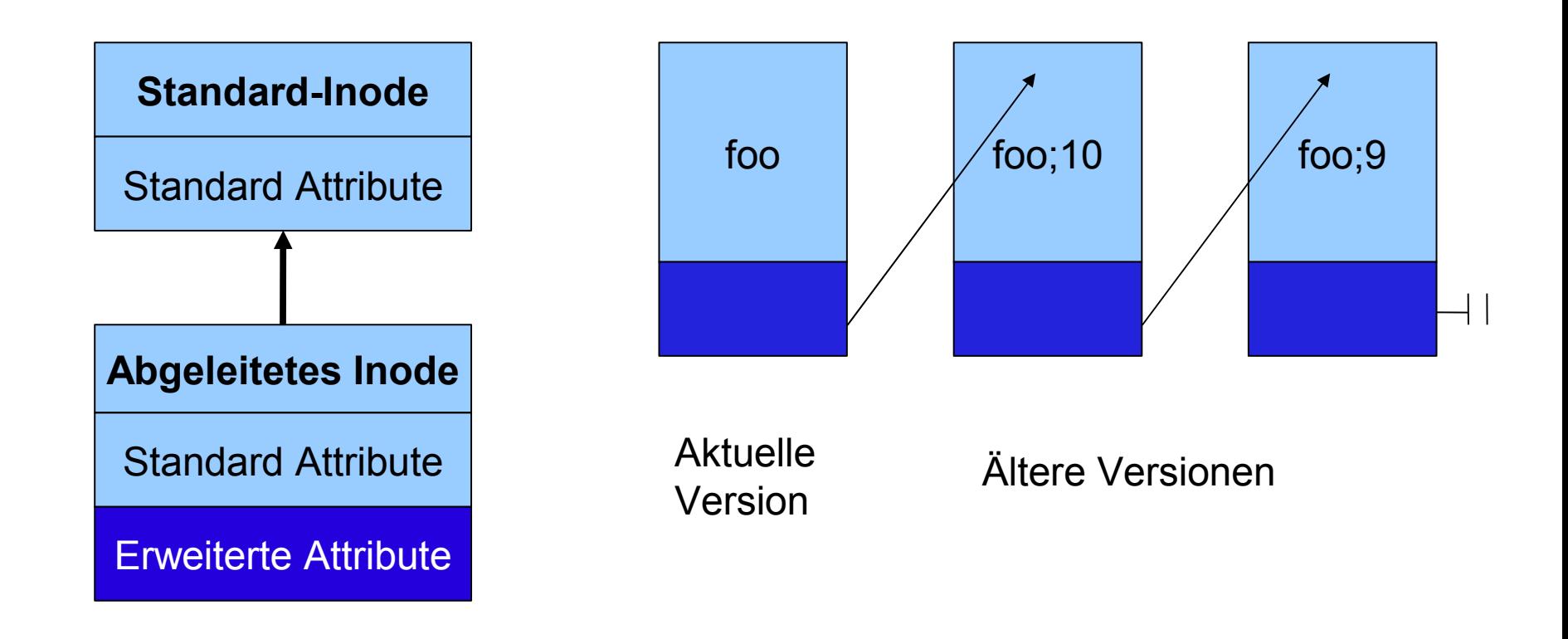